### МИНИСТЕРСТВО НАУКИ И ВЫСШЕГО ОБРАЗОВАНИЯ РОССИЙСКОЙ ФЕДЕРАЦИИ федеральное государственное автономное образовательное учреждение высшего образования "САНКТ-ПЕТЕРБУРГСКИЙ ГОСУДАРСТВЕННЫЙ УНИВЕРСИТЕТ АЭРОКОСМИЧЕСКОГО ПРИБОРОСТРОЕНИЯ"

Кафедра № 32

УТВЕРЖДАЮ

Руководитель направления

проф., д.т.н., проф.

(должность, уч. степень, звание)

А.Л. Ронжин (инициалы, фамилия) (подпись)

«30» августа 2021 г.

### РАБОЧАЯ ПРОГРАММА ДИСЦИПЛИНЫ

«Автоматизация расчета и проектирования технических систем» (Наименование дисциплины)

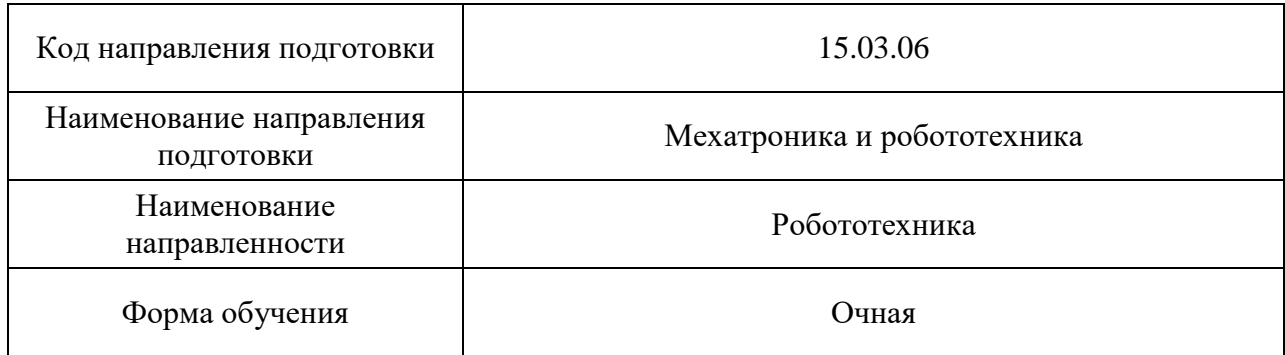

### Лист согласования рабочей программы дисциплины

Программу составил (а)

доцент, к.т.н.  $\frac{U \cdot \mathcal{U} \cdot \mathcal{U}}{(\text{noquued, para})}$  М.В. Сержантова (должность, уч. степень, звание) (подпись, дата)

Программа одобрена на заседании кафедры № 32

«30» августа 2021 г., протокол № 1

Заведующий кафедрой № 32

д.т.н., проф. А.Л. Ронжин

(уч. степень, звание) (подпись, дата) (инициалы, фамилия)

Ответственный за ОП ВО 15.03.06(01)

(должность, уч. степень, звание) (подпись, дата) (инициалы, фамилия)

доц., к.т.н., доц. Сореда Сореда Соля. Соленая

Заместитель директора института №3 по методической работе

(должность, уч. степень, звание) (подпись, дата) (инициалы, фамилия)

доц., к.э.н., доц. **Пример и так и так и так и так и так и** т.с. Армашова-Тельник

#### Аннотация

Дисциплина «Автоматизация расчета и проектирования технических систем» входит в образовательную программу высшего образования – программу бакалавриата по направлению подготовки 15.03.06 «Мехатроника и робототехника» направленности «Робототехника». Дисциплина реализуется кафедрой «№32».

Дисциплина нацелена на формирование у выпускника следующих компетенций:

ПК-1 «Способен создавать и эксплуатировать робототехнические системы»

ПК-3 «Способен проводить расчетные и конструкторские работы по проектированию и созданию робототехнических систем»

Содержание дисциплины охватывает круг вопросов, связанных с методами компьютерного моделирования мехатронных и робототехнических систем, а также основам конструирования отдельных узлов и целых электромагнитных и электромеханических преобразователей, что позволит им успешно решать теоретические и практические задачи в их профессиональной деятельности.

Преподавание дисциплины предусматривает следующие формы организации учебного процесса: лекции, лабораторные работы, практические занятия, семинары, самостоятельная работа обучающегося, курсовое проектирование.

Программой дисциплины предусмотрены следующие виды контроля: текущий контроль успеваемости, промежуточная аттестация в форме зачета.

Общая трудоемкость освоения дисциплины составляет 3 зачетных единицы, 108 часов.

Язык обучения по дисциплине «русский».

1. Перечень планируемых результатов обучения по дисциплине

### 1.1. Цели преподавания дисциплины

Предоставить возможность обучающимся развить и продемонстрировать навыки работы с основными принципами функционирования и методологии использования технических, математических, информационных, программных и организационных средств автоматизированного проектирования технических систем в составе мехатронных и роботизированных систем, а так же специфике формулировки формализации проектных задач для средств автоматизированного расчета и проектирования.

Создать у студентов правильное представление о методах моделирования и проектирования робототехнических систем. Научить студентов самостоятельно выполнять простейшие расчеты по созданию роботехнических узлов, определению их основных параметров и характеристик. Научить студентов основам проектирования и конструирования, оценке и анализу мехатронных систем с помощью компьютерного моделирования.

1.2. Дисциплина входит в состав части, формируемой участниками образовательных отношений, образовательной программы высшего образования (далее – ОП ВО).

1.3. Перечень планируемых результатов обучения по дисциплине, соотнесенных с планируемыми результатами освоения ОП ВО.

В результате изучения дисциплины обучающийся должен обладать следующими компетенциями или их частями. Компетенции и индикаторы их достижения приведены в таблине 1.

| Категория (группа)<br>компетенции | Коди<br>наименование<br>компетенции                                                                                                    | Код и наименование индикатора достижения<br>компетенции                                                                                                    |
|-----------------------------------|----------------------------------------------------------------------------------------------------|----------------------------------------------------------------------------------------------------|
| Профессиональные<br>компетенции   | ПК-1 Способен<br>создавать и<br>эксплуатировать<br>робототехнические<br>системы                                                          | ПК-1.3.1 знает принципы работы, технические<br>характеристики, конструктивные особенности<br>робототехнических средств<br>ПК-1.У.1 умеет создавать и эксплуатировать<br>продукты сервисной и промышленной<br>робототехники на основе имеющихся<br>результатов исследований и разработок                        |
| Профессиональные<br>компетенции   | ПК-3 Способен<br>проводить<br>расчетные и<br>конструкторские<br>работы по<br>проектированию и<br>созданию<br>робототехнических<br>систем | ПК-3.3.1 знает методики расчета,<br>проектирования и улучшения основных<br>характеристик робототехнических средств<br>ПК-3.У.1 умеет разрабатывать новые<br>робототехнические системы с использованием<br>средств автоматизации проектирования и<br>передового опыта разработки<br>конкурентоспособных изделий |

Таблица 1 – Перечень компетенций и индикаторов их достижения

#### 2. Место дисциплины в структуре ОП

Дисциплина может базироваться на знаниях, ранее приобретенных обучающимися при изучении следующих дисциплин:

- Электрические машины
- Теория систем автоматического управления
- Конструирование, расчет и проектирование электромагнитных преобразователей

Знания, полученные при изучении материала данной дисциплины, имеют как самостоятельное значение, так и могут использоваться при изучении других дисциплин:

- «Информационные системы в роботехнике»
- «Основы проектной деятельности»
- «Программное обеспечение мехатронных и робототехнических систем»

### 3. Объем и трудоемкость дисциплины

Данные об общем объеме дисциплины, трудоемкости отдельных видов учебной работы по дисциплине (и распределение этой трудоемкости по семестрам) представлены в таблице 2.

Таблица 2 – Объем и трудоемкость дисциплины

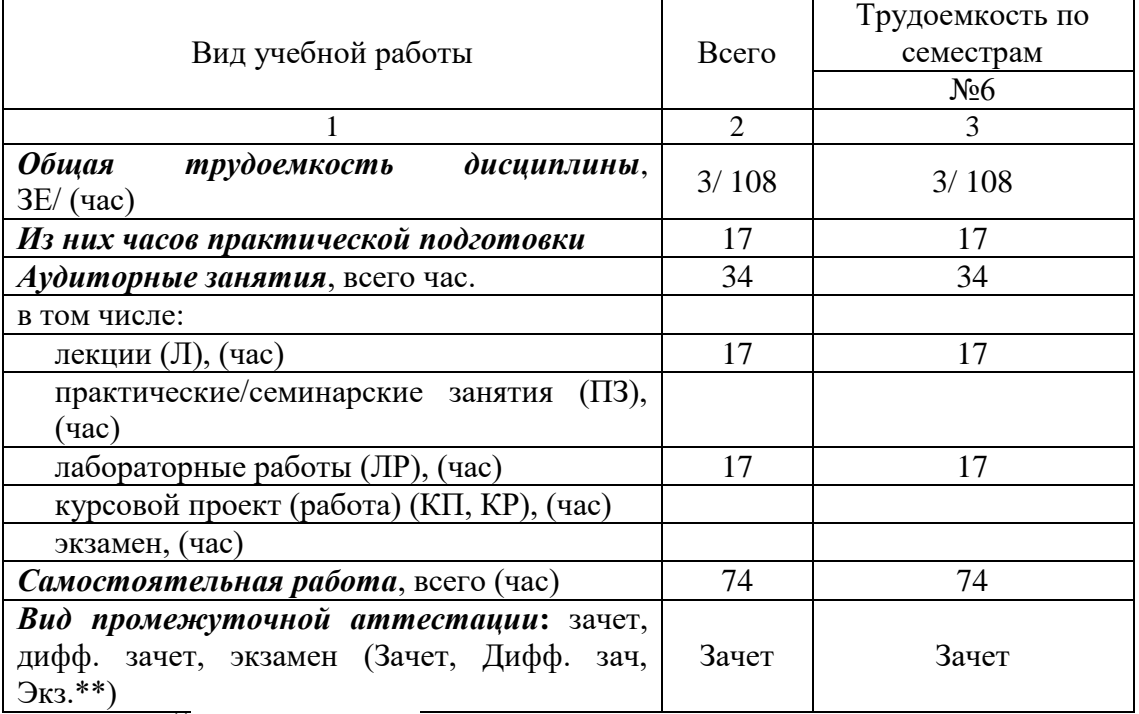

Примечание: **\*\***кандидатский экзамен

#### 4. Содержание дисциплины

4.1. Распределение трудоемкости дисциплины по разделам и видам занятий. Разделы, темы дисциплины и их трудоемкость приведены в таблице 3.

Таблица 3 – Разделы, темы дисциплины, их трудоемкость

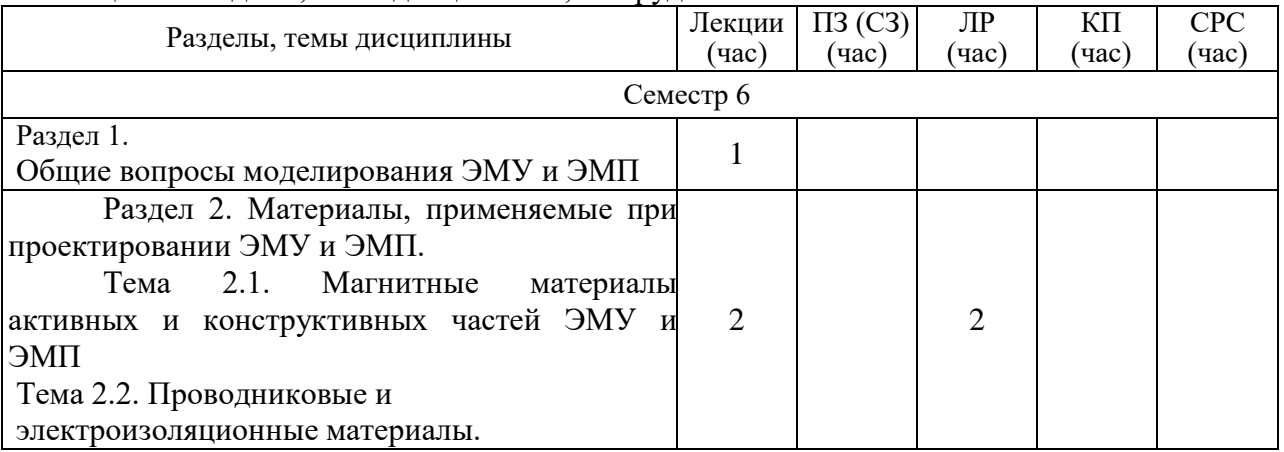

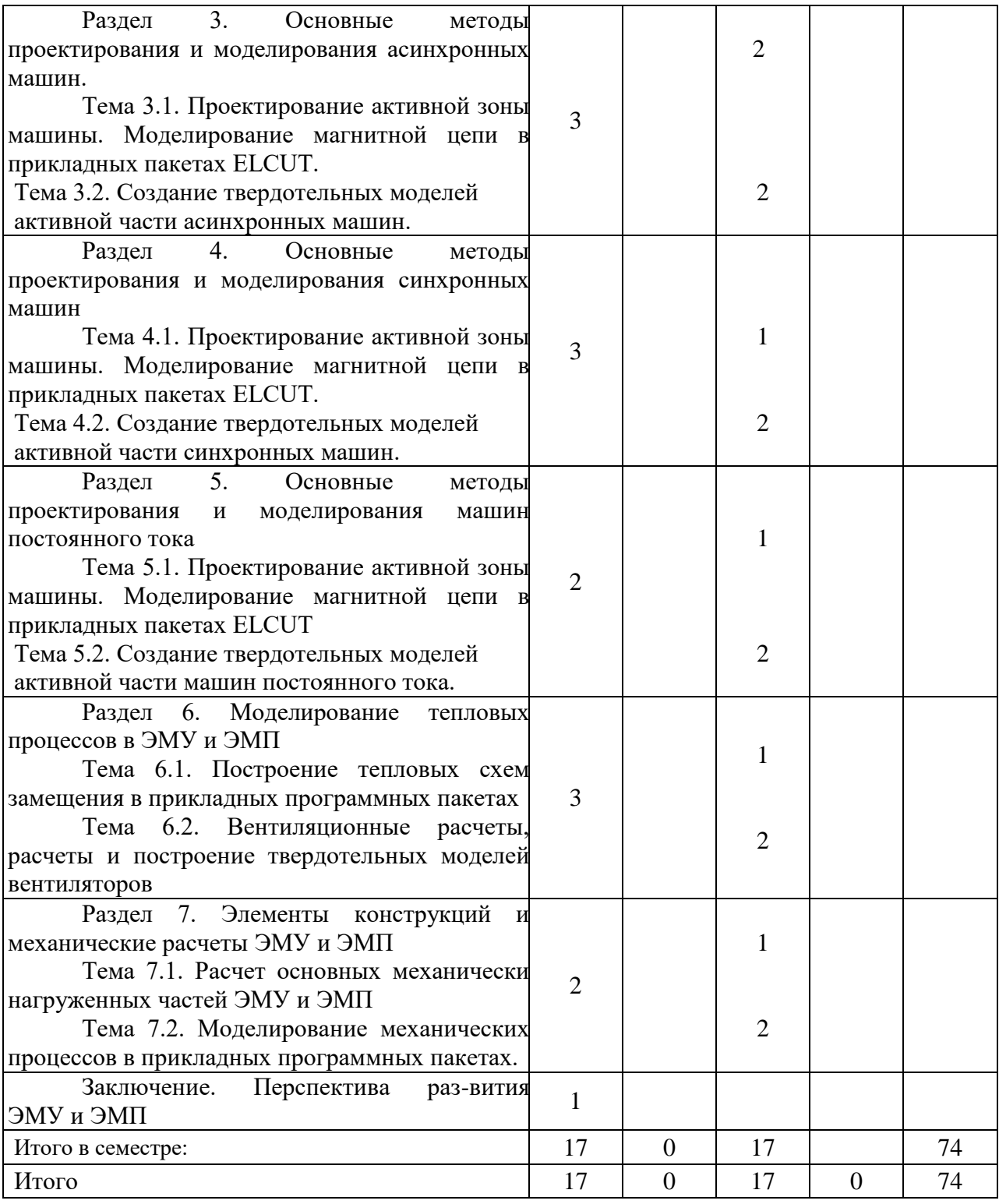

Практическая подготовка заключается в непосредственном выполнении обучающимися определенных трудовых функций, связанных с будущей профессиональной деятельностью.

4.2. Содержание разделов и тем лекционных занятий.

Содержание разделов и тем лекционных занятий приведено в таблице 4. Таблица 4 – Содержание разделов и тем лекционного цикла

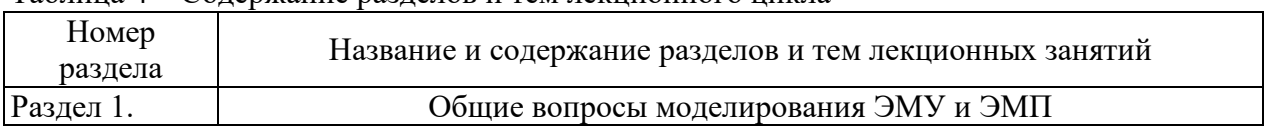

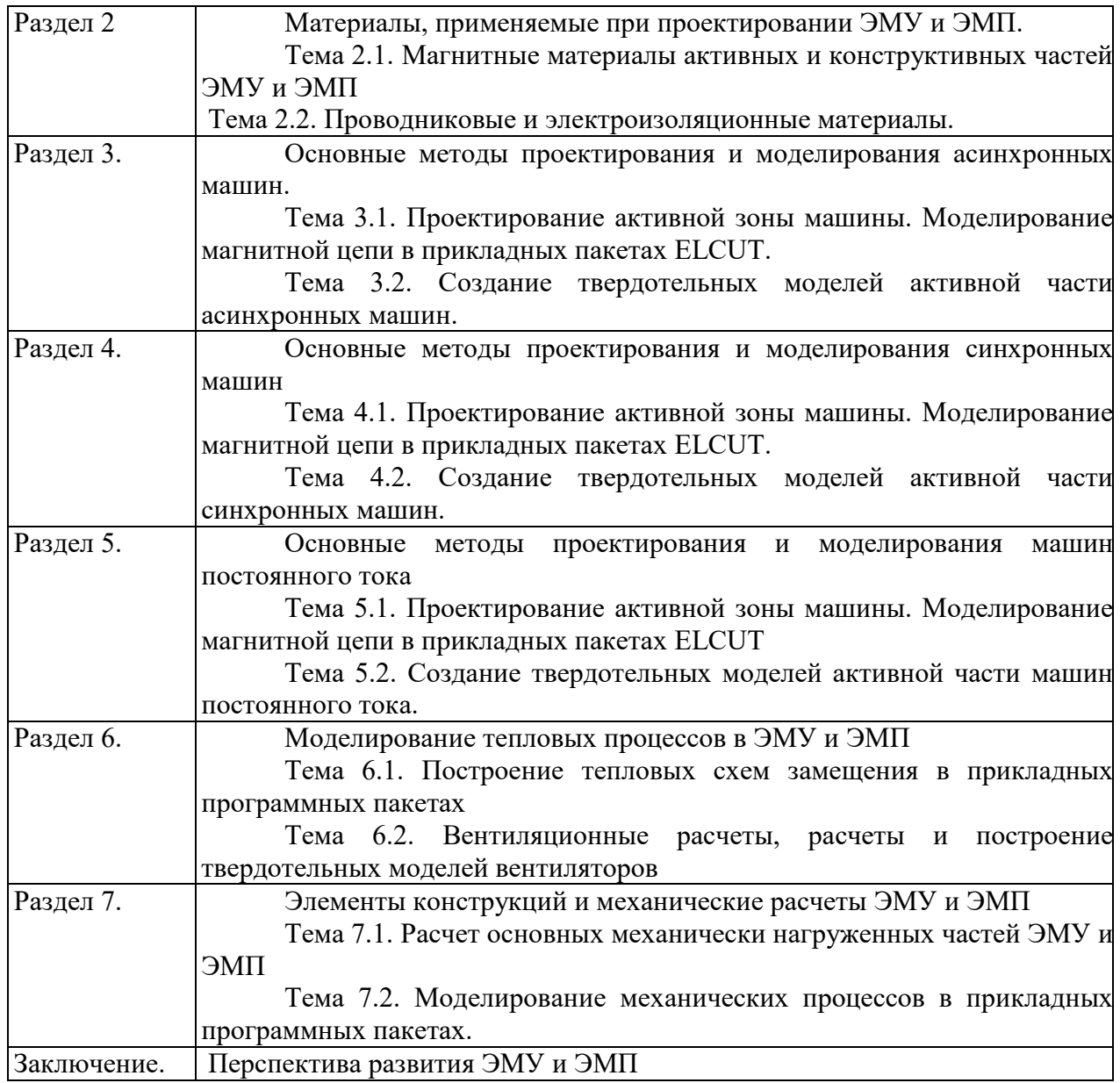

### 4.3. Практические (семинарские) занятия

Темы практических занятий и их трудоемкость приведены в таблице 5.

Таблица 5 – Практические занятия и их трудоемкость

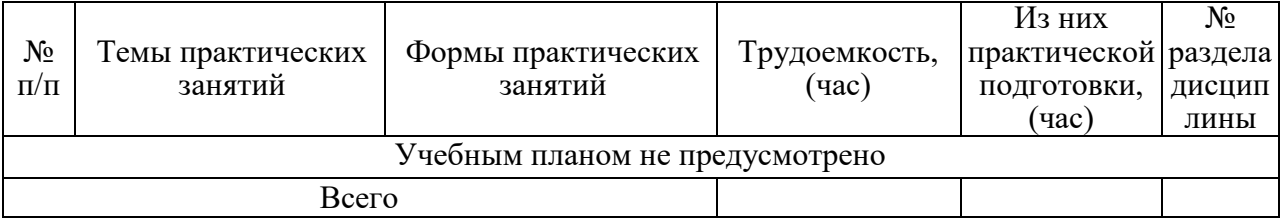

# 4.4. Лабораторные занятия

Темы лабораторных занятий и их трудоемкость приведены в таблице 6.

Таблица 6 – Лабораторные занятия и их трудоемкость

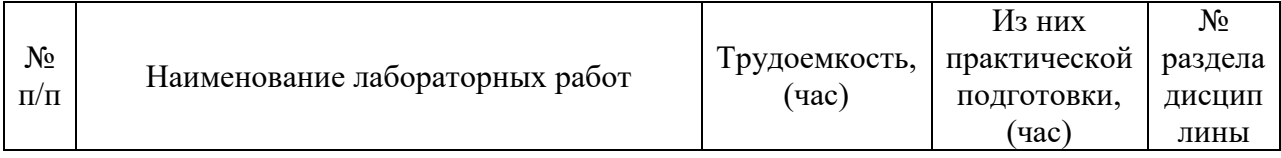

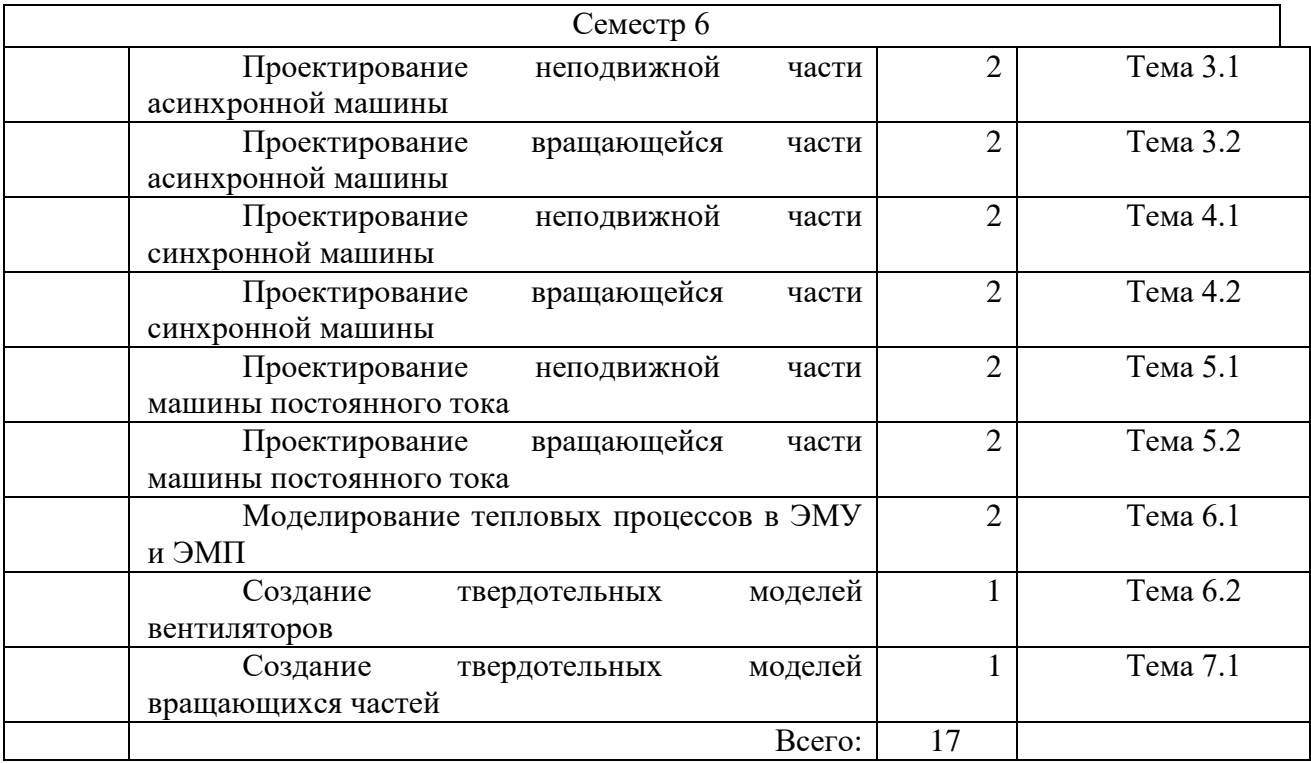

4.5. Курсовое проектирование/ выполнение курсовой работы Учебным планом не предусмотрено

4.6. Самостоятельная работа обучающихся

Виды самостоятельной работы и ее трудоемкость приведены в таблице 7. Таблица 7 – Виды самостоятельной работы и ее трудоемкость

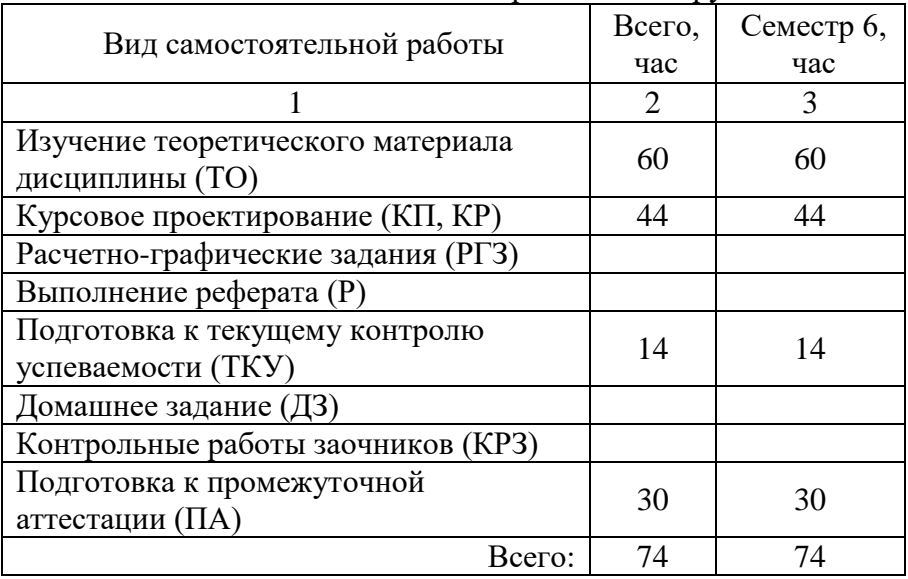

5. Перечень учебно-методического обеспечения

для самостоятельной работы обучающихся по дисциплине (модулю)

Учебно-методические материалы для самостоятельной работы обучающихся указаны в п.п. 7-11.

6. Перечень печатных и электронных учебных изданий Перечень печатных и электронных учебных изданий приведен в таблице 8.

Таблица 8– Перечень печатных и электронных учебных изданий

| Шифр/<br><b>URL</b><br>адрес | Библиографическая ссылка                                                                                                    | Количество экземпляров<br>в библиотеке<br>(кроме электронных<br>экземпляров) |
|------------------------------|----------------------------------------------------------------------------------------------------|------------------------------------------------------------------------------|
|                              | Моделирование в электроэнергетике [Электронный<br>ресурс] : учебное пособие / А. Ф. Шаталов, И. Н.<br>Воротников, М. А. Мастепаненко и др. - Ставрополь:<br>AFPYC, 2014. - 140 c. - ISBN 978-5-9596-1059-3. -<br>Режим доступа                                                          |                                                                              |
|                              | Методы и средства научных исследований:<br>Учебник/А.А.Пижурин, А.А.Пижурин (мл.), В.Е.Пятков<br>- М.: НИЦ ИНФРА-М, 2015. - 264 с.: 60х90 1/16. -<br>(Высшее образование: Бакалавриат). ISBN 978-5-16-<br>010816-2.<br>Режим<br>доступа: http://znanium.com/catalog.php?bookinfo=502713 |                                                                              |

7. Перечень электронных образовательных ресурсов

информационно-телекоммуникационной сети «Интернет»

Перечень электронных образовательных ресурсов информационнотелекоммуникационной сети «Интернет», необходимых для освоения дисциплины приведен в таблице 9.

Таблица 9 – Перечень электронных образовательных ресурсов информационнотелекоммуникационной сети «Интернет»

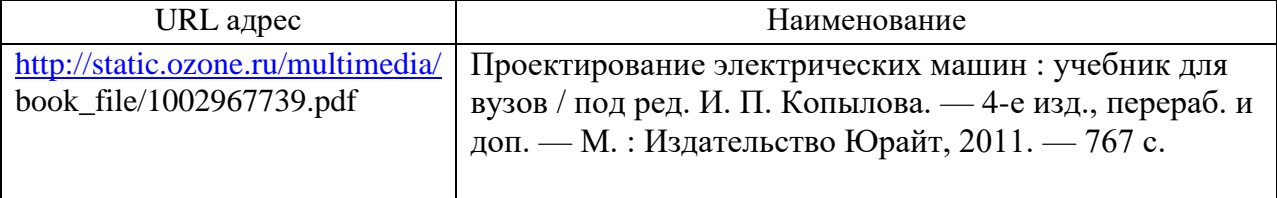

8. Перечень информационных технологий

8.1. Перечень программного обеспечения, используемого при осуществлении образовательного процесса по дисциплине.

Перечень используемого программного обеспечения представлен в таблице 10.

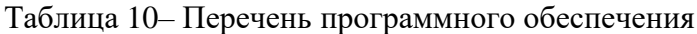

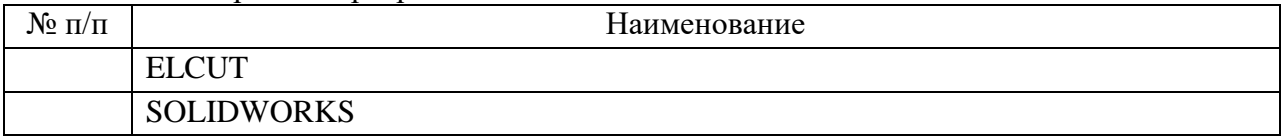

8.2. Перечень информационно-справочных систем,используемых при осуществлении образовательного процесса по дисциплине

Перечень используемых информационно-справочных систем представлен в таблице 11.

Таблица 11– Перечень информационно-справочных систем

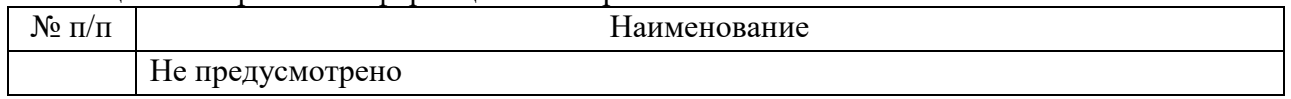

### 9. Материально-техническая база

Состав материально-технической базы, необходимой для осуществления образовательного процесса по дисциплине, представлен в таблице12.

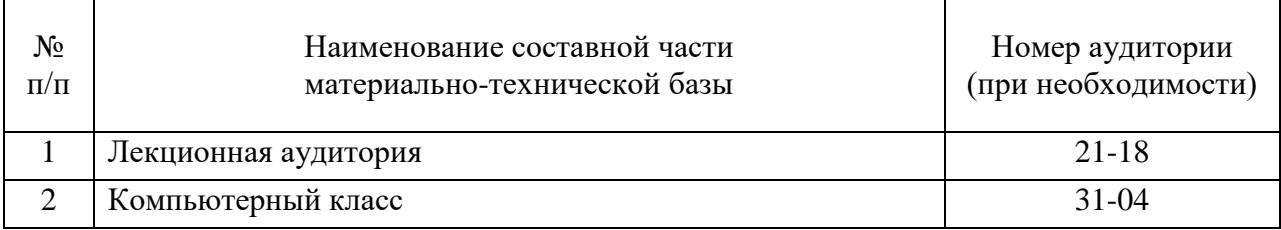

### Таблица 12 – Состав материально-технической базы

### 10. Оценочные средства для проведения промежуточной аттестации

10.1. Состав оценочных средствдля проведения промежуточной аттестации обучающихся по дисциплине приведен в таблице 13.

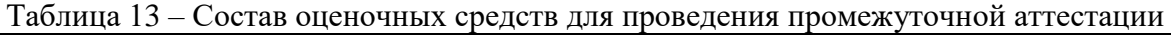

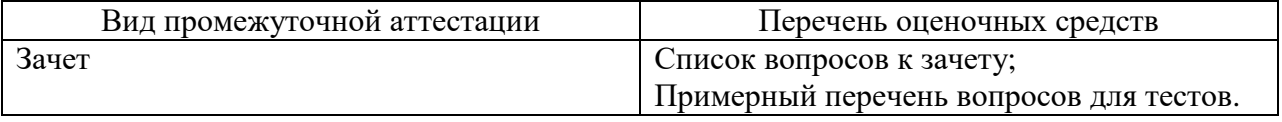

10.2. В качестве критериев оценки уровня сформированности (освоения) компетенций обучающимися применяется 5-балльная шкала оценки сформированности компетенций, которая приведена в таблице 14. В течение семестра может использоваться 100-балльная шкала модульно-рейтинговой системы Университета, правила использования которой, установлены соответствующим локальным нормативным актом ГУАП.

Таблица 14 –Критерии оценки уровня сформированности компетенций

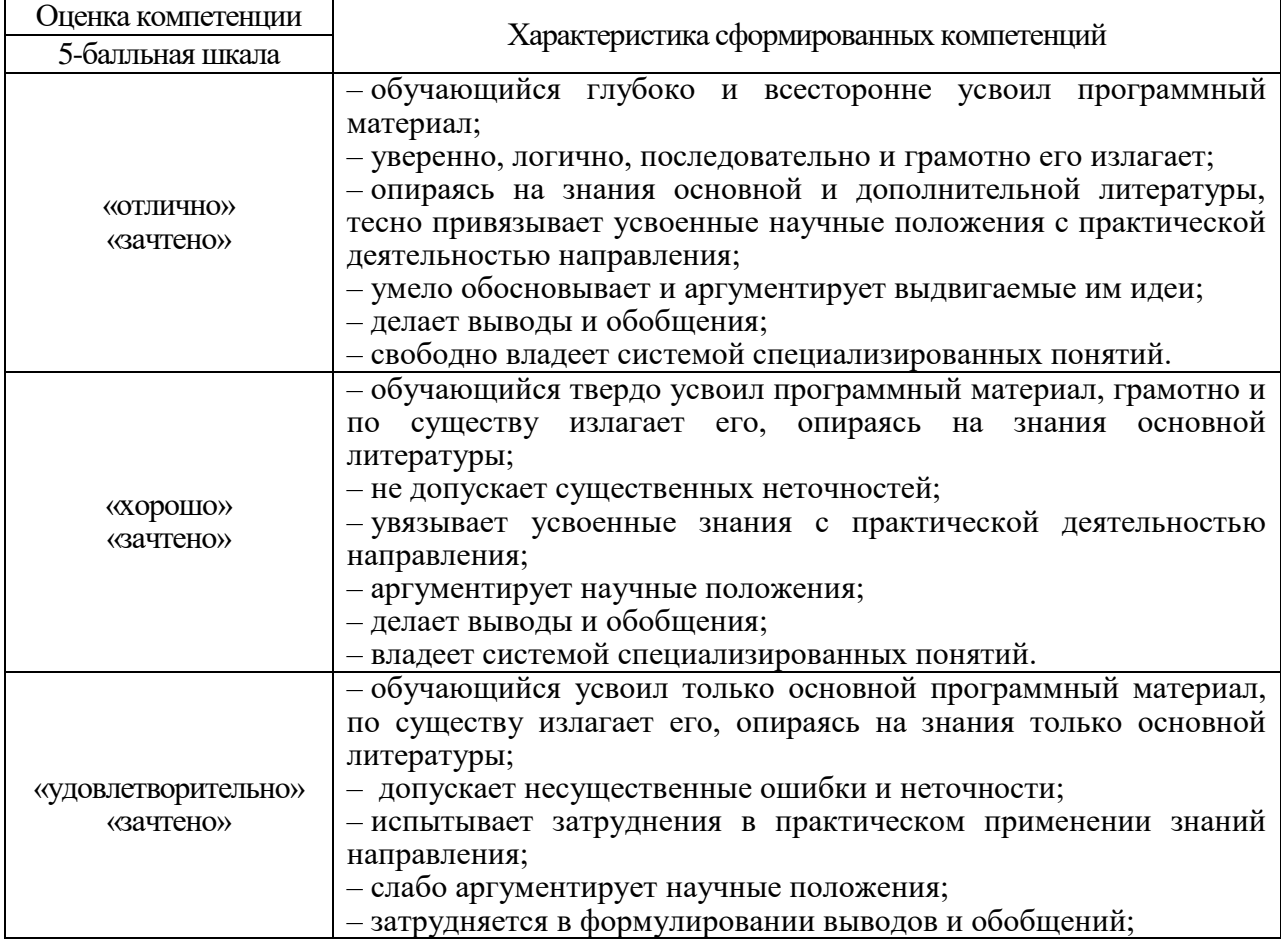

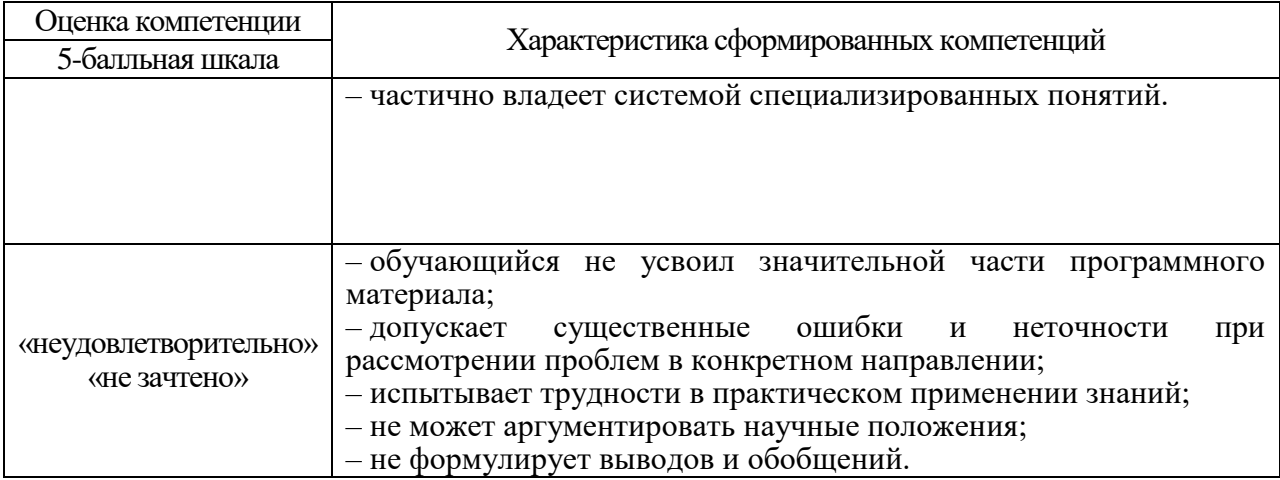

10.3. Типовые контрольные задания или иные материалы.

Вопросы (задачи) для экзамена представлены в таблице 15.

## Таблица 15 – Вопросы (задачи) для экзамена

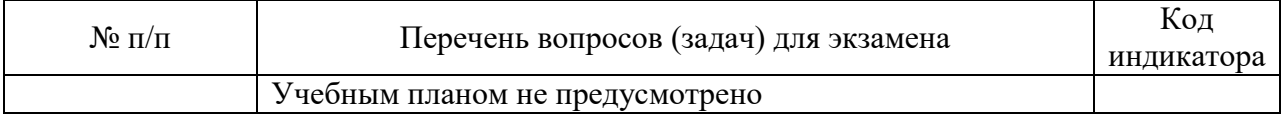

## Вопросы для зачета представлены в таблице 16.

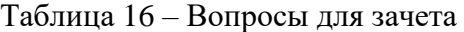

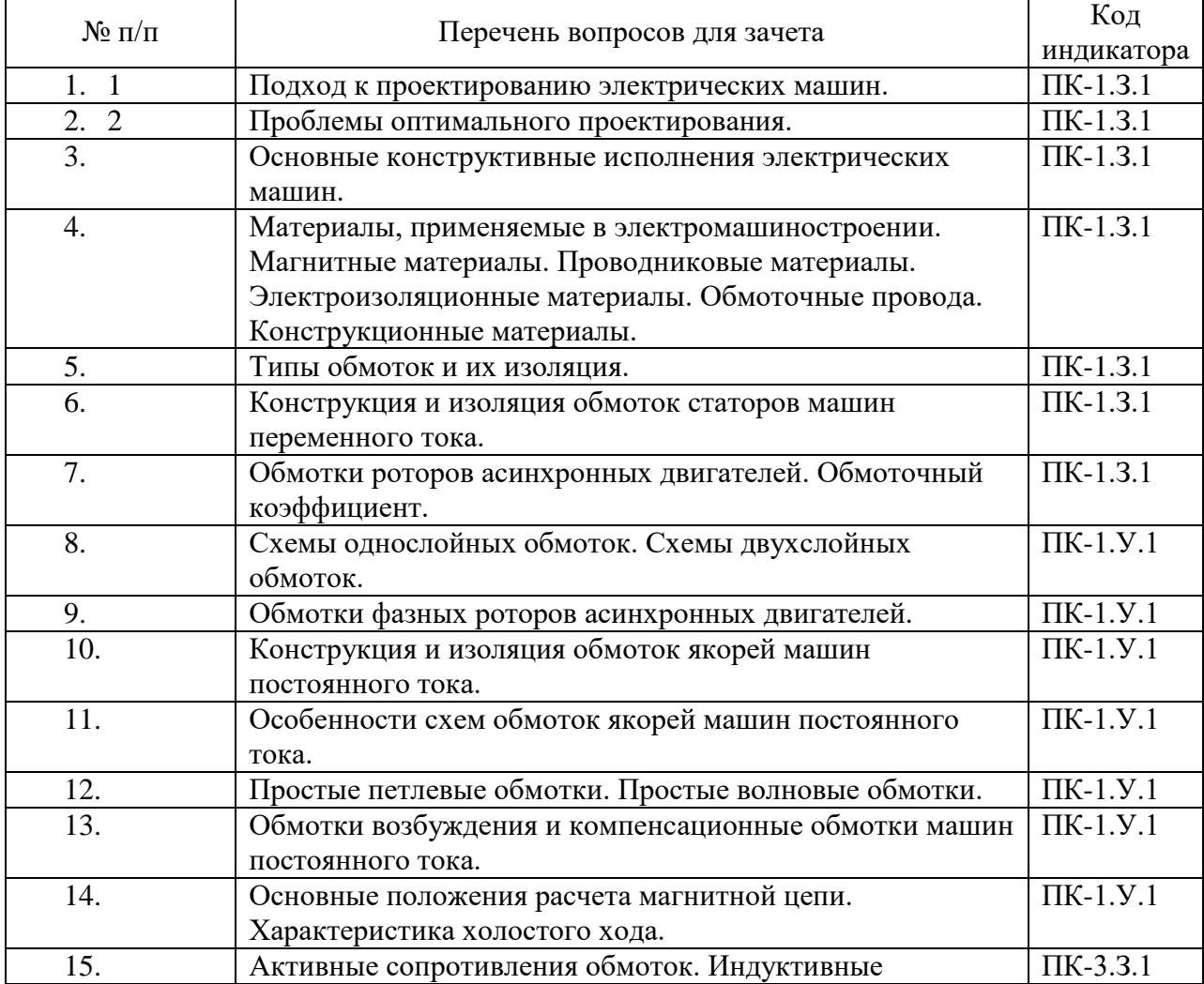

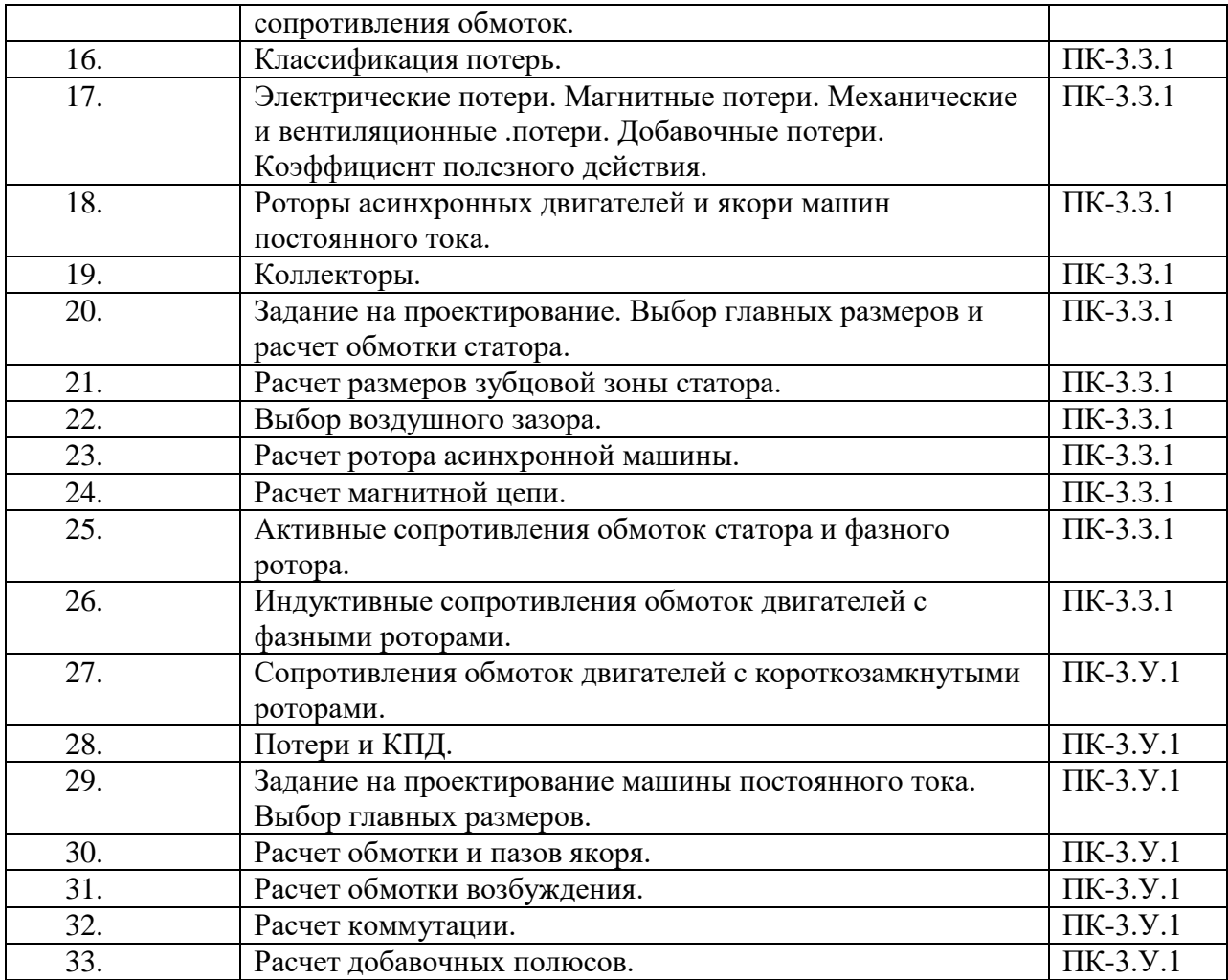

Перечень тем для курсового проектирования/выполнения курсовой работы представлены в таблице 17.

Таблица 17 – Перечень тем для курсового проектирования/выполнения курсовой работы

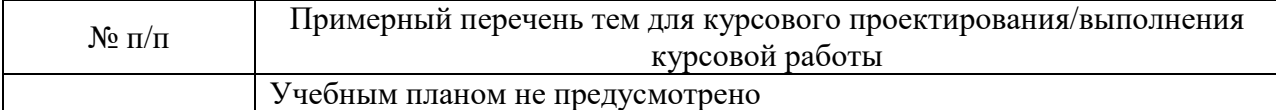

Вопросы для проведения промежуточной аттестации в виде тестирования представлены в таблице 18.

Таблица 18 – Примерный перечень вопросов для тестов

| $\mathcal{N}$ <sup>o</sup> π/π | Примерный перечень вопросов для тестов               | Код<br>индикатора |
|--------------------------------|------------------------------------------------------|-------------------|
|                                | От чего зависит выбор типа обмоток и их изоляции?    | $\Pi$ K-1.3.1     |
|                                | В чем особенность конструкции обмоток статоров машин | $\Pi$ K-1.Y.1     |
|                                | переменного тока?                                    |                   |
|                                | Что такое обмоточный коэффициент?                    | $\Pi$ K-1.3.1     |

Перечень тем контрольных работ по дисциплине обучающихся заочной формы обучения, представлены в таблице 19.

Таблица 19 – Перечень контрольных работ

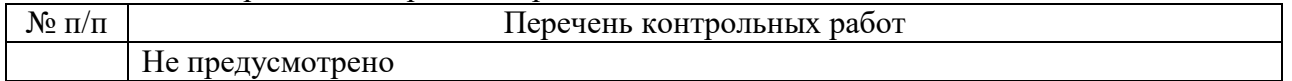

10.4. Методические материалы, определяющие процедуры оценивания индикаторов, характеризующих этапы формирования компетенций, содержатся в локальных нормативных актах ГУАП, регламентирующих порядок и процедуру проведения текущего контроля успеваемости и промежуточной аттестации обучающихся ГУАП.

11. Методические указания для обучающихся по освоению дисциплины

11.1. Методические указания для обучающихся по освоению лекционного материала

Основное назначение лекционного материала – логически стройное, системное, глубокое и ясное изложение учебного материала. Назначение современной лекции в рамках дисциплины не в том, чтобы получить всю информацию по теме, а в освоении фундаментальных проблем дисциплины, методов научного познания, новейших достижений научной мысли. В учебном процессе лекция выполняет методологическую, организационную и информационную функции. Лекция раскрывает понятийный аппарат конкретной области знания, её проблемы, дает цельное представление о дисциплине, показывает взаимосвязь с другими дисциплинами.

Планируемые результаты при освоении обучающимися лекционного материала:

 получение современных, целостных, взаимосвязанных знаний, уровень которых определяется целевой установкой к каждой конкретной теме;

получение опыта творческой работы совместно с преподавателем;

 развитие профессионально-деловых качеств, любви к предмету и самостоятельного творческого мышления.

появление необходимого интереса, необходимого для самостоятельной работы;

 получение знаний о современном уровне развития науки и техники и о прогнозе их развития на ближайшие годы;

 научиться методически обрабатывать материал (выделять главные мысли и положения, приходить к конкретным выводам, повторять их в различных формулировках);

получение точного понимания всех необходимых терминов и понятий.

Лекционный материал может сопровождаться демонстрацией слайдов и использованием раздаточного материала при проведении коротких дискуссий об особенностях применения отдельных тематик по дисциплине.

Структура предоставления лекционного материала:

Материалы, применяемые при проектировании ЭМУ и ЭМП

Основные методы проектирования и моделирования асинхронных машин.

Основные методы проектирования и моделирования синхронных машин

Основные методы проектирования и моделирования асинхронных машин

Основные методы проектирования и моделирования машин постоянного тока

Моделирование тепловых процессов в ЭМУ и ЭМП

Элементы конструкций и механические расчеты ЭМУ и ЭМП

Перспективы развития

11.2. Методические указания для обучающихся по выполнению лабораторных работ

В ходе выполнения лабораторных работ обучающийся должен углубить и закрепить знания, практические навыки, овладеть современной методикой и техникой эксперимента в соответствии с квалификационной характеристикой обучающегося. Выполнение лабораторных работ состоит из экспериментально-практической, расчетноаналитической частей и контрольных мероприятий.

Выполнение лабораторных работ обучающимся является неотъемлемой частью изучения дисциплины, определяемой учебным планом, и относится к средствам, обеспечивающим решение следующих основных задач обучающегося:

 приобретение навыков исследования процессов, явлений и объектов, изучаемых в рамках данной дисциплины;

 закрепление, развитие и детализация теоретических знаний, полученных на лекциях;

получение новой информации по изучаемой дисциплине;

 приобретение навыков самостоятельной работы с лабораторным оборудованием и приборами.

Лабораторные работы выполняются в соответствии с методическими указаниями. Структура лабораторного занятия:

− Объявление темы, цели и задач занятия.

− Проверка теоретической подготовки студентов к лабораторному занятию. − Выполнение лабораторной работы.

− Подведение итогов занятия (формулирование выводов).

− Оформление отчета.

− Защита работы преподавателю дисциплины.

#### Структура и форма отчета о лабораторной работе

титульный лист; цель работы; теоретические сведения; расчетно-графическая часть; выводы по работе; список используемой литературы. Лабораторная работа выполняется согласно варианту задания, выгружается в личный кабинет. Студент защищает полученные в работе результаты.

#### Требования к оформлению отчета о лабораторной работе

В соответствии с ГОСТ 7.32 – 2001 отчет по лабораторной работе оформляется любым печатным способом на одной стороне листа белой бумаги формата А4. На усмотрение преподавателя допускается рукописный вариант текста.

В отчете по лабораторной работе допускается интервал 1.0 и 1.5, кегль не менее 12, выравнивание по ширине, отступ красной строки 1.0.

Цвет шрифта должен быть черным. Страницы отчета следует нумеровать арабскими цифрами, соблюдая сквозную нумерацию по всему тексту отчета. Титульный лист включается в общую нумерацию страниц отчета. Номер страницы на титульном листе не проставляется.

Разделы должны иметь порядковые номера в пределах всего отчета, обозначенные арабскими цифрами. Разделы могут быть разбиты на подразделы. Нумерация подразделов составляется из номера раздела и подраздела, обозначенного через точку, например, «1.1.». В конце названия разделов и подразделов точка не ставится.

Все иллюстрации (рисунки) должны иметь название, которое указывается после номера иллюстрации через тире, например, «Рисунок 1 – Структурная схема». Подписи всех иллюстраций выравниваются по центру строки.

Графики должны быть четкими. При оформлении графиков необходимо указывать обозначения координатных осей и самих графиков. Если графики отражают сравнение двух экспериментов, рекомендуется их выполнение в одной системе координат. Каждая таблица должна иметь название, которое следует помещать над таблицей слева без абзацного отступа в одну строку с ее номером через тире.

11.3. Методические указания для обучающихся по прохождению самостоятельной работы

В ходе выполнения самостоятельной работы, обучающийся выполняет работу по заданию и при методическом руководстве преподавателя, но без его непосредственного участия.

Для обучающихся по заочной форме обучения, самостоятельная работа может включать в себя контрольную работу.

В процессе выполнения самостоятельной работы, у обучающегося формируется целесообразное планирование рабочего времени, которое позволяет им развивать умения и навыки в усвоении и систематизации приобретаемых знаний, обеспечивает высокий уровень успеваемости в период обучения, помогает получить навыки повышения профессионального уровня.

Методическими материалами, направляющими самостоятельную работу обучающихсяявляются:

– учебно-методический материал по дисциплине.

11.4. Методические указания для обучающихся по прохождению текущего контроля успеваемости.

Текущий контроль успеваемости предусматривает контроль качества знаний обучающихся, осуществляемого в течение семестра с целью оценивания хода освоения дисциплины.

Результаты текущего контроля сообщаются студентам непосредственно на следующем занятии. Результаты текущего контроля успеваемости учитываются при проведении промежуточной аттестации. При непрохождении текущего контроля студенту ставится оценка «неудовлетворительно».

11.5. Методические указания для обучающихся по прохождению промежуточной аттестации.

Промежуточная аттестация обучающихся предусматривает оценивание промежуточных и окончательных результатов обучения по дисциплине. Она включает в себя:

 зачет – это форма оценки знаний, полученных обучающимся в ходе изучения учебной дисциплины в целом или промежуточная (по окончании семестра) оценка знаний обучающимся по отдельным разделам дисциплины с аттестационной оценкой «зачтено» или «не зачтено».

Система оценок при проведении промежуточной аттестации осуществляется в соответствии с требованиями Положений «О текущем контроле успеваемости и промежуточной аттестации студентов ГУАП, обучающихся по программам высшего образования» и «О модульно-рейтинговой системе оценки качества учебной работы студентов в ГУАП».

# Лист внесения изменений в рабочую программу дисциплины

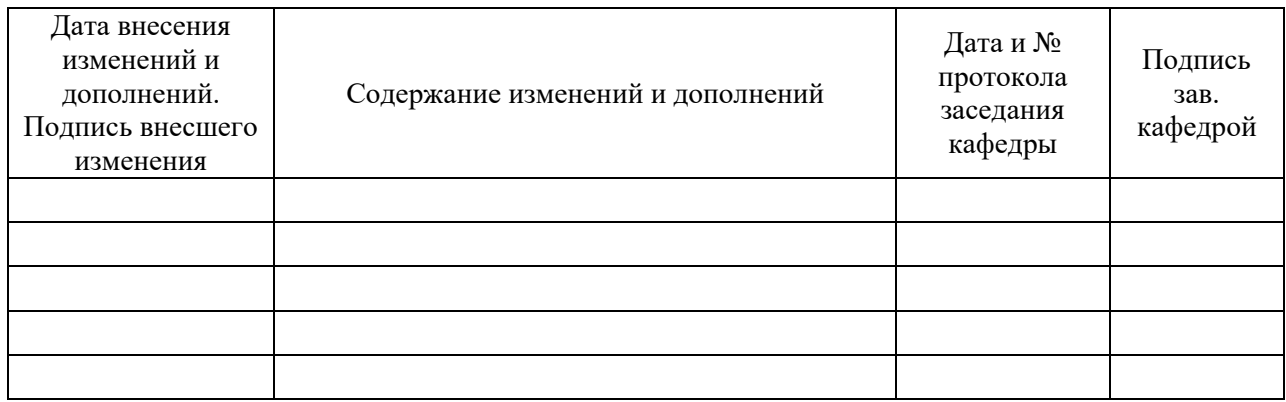